# <span id="page-0-0"></span>Programmering i C++ EDAF30 Exceptionella händelser

#### Innehåll

- Att generera exceptionella händelser
- Att fånga exceptionella händelser
- Specifikation av exceptionella händelser
- Hantering av olika typer av fel (t.ex. indexering utanför gränser) kan göras med throw och catch
- Vidarebefordran av felhantering: throw
- **·** Uppfångning av felhantering: catch
- **•** Exceptionella händelser kan också benämnas undantag
- **•** Kräver direktivet
	- #include <stdexcept>

### Syntax för throw

throw exceptionnamn("Extra info");

### Exempel:

throw invalid\_argument("till f2");

### Klassträd för exception

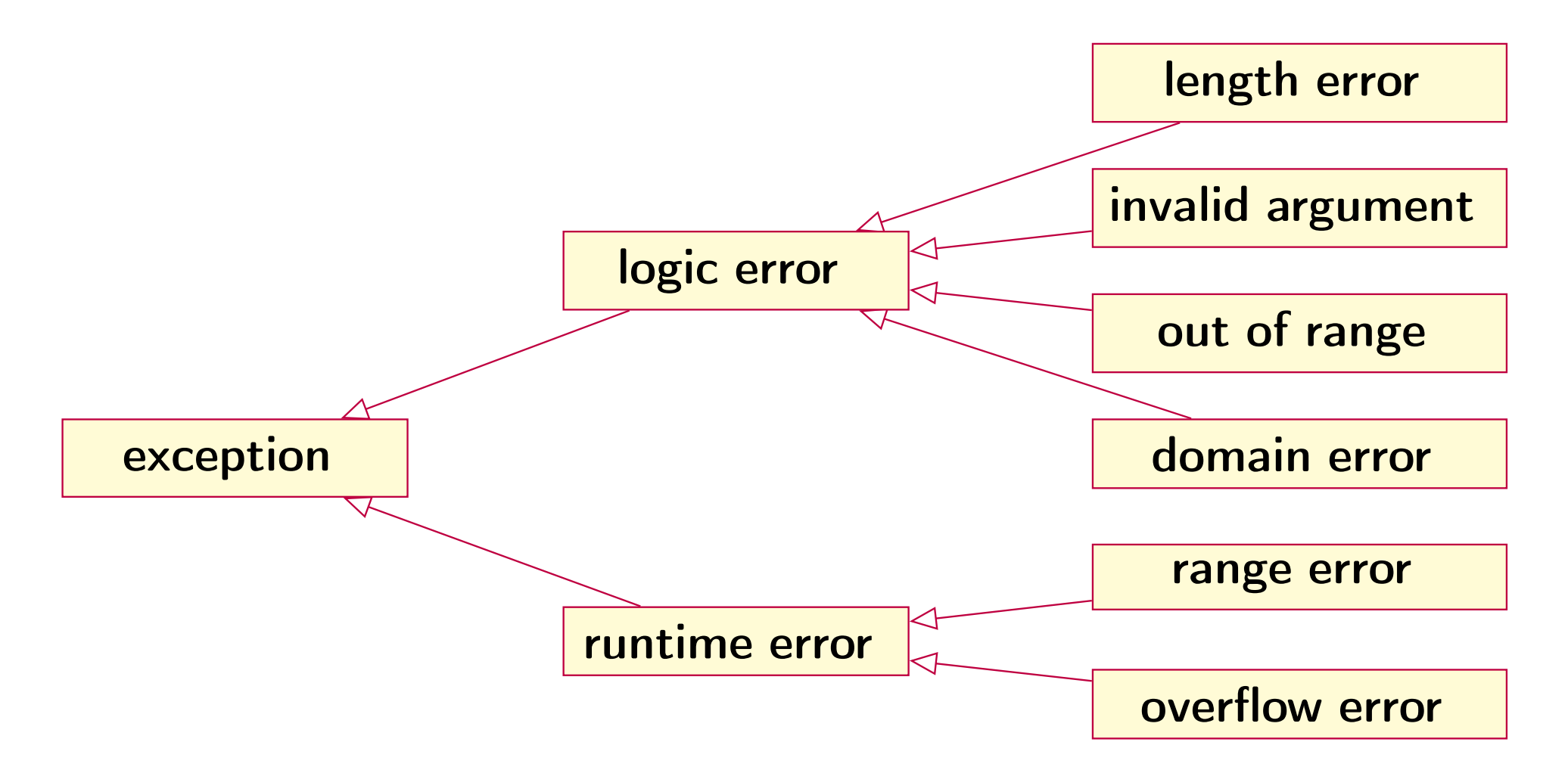

## Att generera exceptionella händelser

# Exempel: Användning i klassen Vektor

Ersätt alla assert med throw-satser istället:

```
int& Vektor::operator[] (int i) {
    if (i<0 || i>=ant)
        throw out_of_range("Vektor::operator[]");
    return p[i];
}
```

```
const Vektor& Vektor::operator+= (const Vektor& v) {
    if (ant != v.ant)throw length_error("Vektor::operator+=");
    for (int i=0; i<ant; i++) {
        p[i] += v.p[i];
   return *this;
}
```
### Deklaration av egna undantag som subklasser

```
class communication_error : public runtime_error {
public:
    communication_error(const string& mess = "")
        : runtime_error(mess) {}
};
```
#### Användning av egendeklararade undantag

```
throw communication_error("Checksum error");
```
Tre nivåer av felhantering:

- 1 Vidta lämplig åtgärd direkt för att möjliggöra fortsatt exekvering
- 2 Kategorisera och skicka vidare felet till någon annan programenhet, vilken förväntas hantera det
- 3 Identifiera felet, ge något felmeddelande samt låt därefter programmet krascha

Undantagshanteringen är inriktad på fall 2: Felet skickas vidare med throw och fångas sen upp i en annan programdel med try-catch:

```
try {
    // Programkod där fel kan uppstå
}
catch (parameter av någon undantagstyp) {
    // Kod som tar hand om denna typ av fel
}
catch (parameter av någon undantagstyp) {
    // Kod som tar hand om denna typ av fel
}
catch (...) {
    // Kod som tar hand om resten (default)
}
```
# Att fånga exceptionella händelser

#### Exempel:

```
int i;
try {
    cout << "Nästa tal? ";
    if (!(cin >> i))
        break;
    int r = f(i);
    cout << "Resultat: "<< r<< endl;
}
catch(overflow_error) {
    cout << 'Resultat utanför giltigt område');
}
catch(exception& e) {
    cout << typeid(e).name() << ": " << e.what() << endl;
}
```
# Att fånga exceptionella händelser

#### Exempel:

```
int i;
try {
     cout << "Nästa tal? ";
     if (!(cin >> i))
          break;
     int r = f(i);
     cout << "Resultat: "<< r<< endl;
}
catch(overflow_error) {
     cout << 'Resultat utanför giltigt område');
}
\text{catch}(\text{exception} \& \text{ e}) {
     cout \langle \xi \rangle typeid(e).name() \langle \xi \rangle ": " \langle \xi \rangle e_what() \langle \xi \rangle endl;
}
 Fördefinierad funktion i klassen exception
```
I en funktion kan typerna för de händelser som kan genereras av funktionen specificeras i en händelselista

#### Exempel på händelselista:

```
int f(int) throw(typ1, typ2, typ3) {
    //...throw typ1("Fel av typ 1 har inträffat");
    throw typ2("Fel av typ 2 har inträffat");
    throw typ3("Fel av typ 3 har inträffat");
   //...}
```
Ingen lista  $\equiv \Longrightarrow$  Alla typer av händelser kan genereras Tom lista  $(throw()$  ==> Inga händelser kan genereras

### Händelselistan måste finnas både i deklarationen

```
// Dekl. i klassen Vektor
int& operator[] (int i) throw(out_of_range);
```
### och i definitionen av funktionen

```
// Def.
int& Vektor::operator[] (int i) throw(out_of_range) {
    if (i<0 || i>=ant)
        throw out_of_range("Vektor::operator[]");
    return p[i];
}
```
# Specifikation av exceptionella händelser i  $C++11$

I C++11 går man ifrån användningen av händelselistor. Istället används nyckelordet noexcept för att ange om en funktion får eller inte får generera händelser.

#### I deklarationen

// Dekl. i klassen Vektor int& operator[] (int i) noexcept(false);

#### och i definitionen av funktionen

```
// Def.
int& Vektor::operator[] (int i) noexcept(false) {
    if (i<0 || i>=ant)
        throw out_of_range("Vektor::operator[]");
    return p[i];
}
```